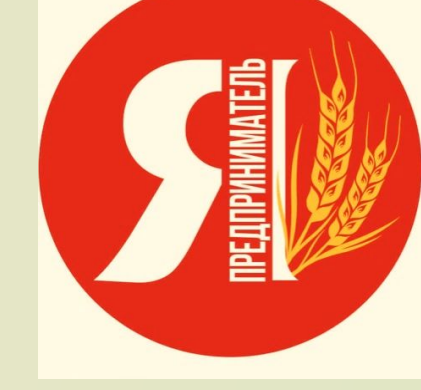

# Изменения в работе ИП во 2 полугодии 2017 г.

# Бизнесмены на общей системе и УСН перешли на онлайн-ККТ

- с 1 июля 2017 года бизнесмены на УСН и общем режиме работают только с онлайн-ККТ.
- ǹишь некоторые Иǽ вправе не применять кассы. ǻапример, продавцы мороженого, газет, напитков в розлив. Также до 1 июля 2018 года работать без ККТ и выписывать вместо чеков БСО можно при оказании услуги населению.
- □ Через год на онлайн-KKT перейдут еще ИП на вмененке и патенте.
- Если вы продаете алкоголь в магазинах и точках общепита на вмененке или патенте, работать с онлайн-KKT надо уже сейчас.
- За работу на старой кассе с ЭКЛЗ налоговики оштрафуют. Штраф от 25 до 50% суммы расчета, но не менее 10 000 руб. (ч. 2 ст. 14.5 КоАП РФ). Налоговики пока не станут штрафовать ИП, которые в разумный срок заключили договоры на поставку онлайн-ККТ или фискального накопителя, но не получили оборудование к 1 июля (письмо Минфина России от 21.04.2017 № 03-01-15/24314).

#### **Что изменилось Как работать по новым правилам**

#### Расчеты наличными

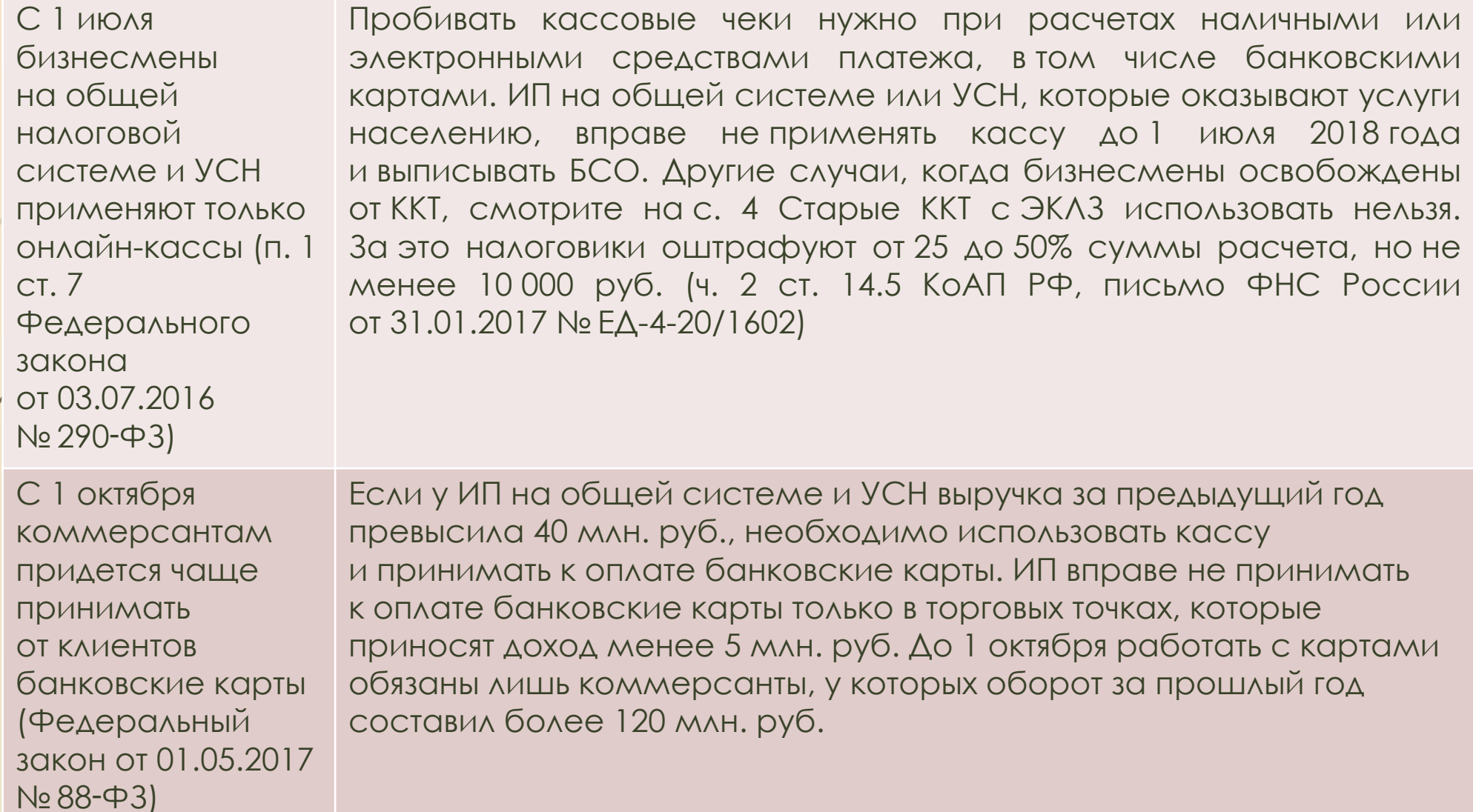

#### **Выплаты сотрудникам**

С 1 июля МРОТ вырос с 7500 до 7800 руб. (ст. 1 Ȃедерального закона от 19.12.2016 № 460-ФЗ)

Повысьте зарплату сотрудникам, которые получают ниже нового ǺǾǼȀ. Исходя из новой минималки, считайте больничные и декретные в четырех случаях: — у сотрудника нет заработка в расчетном периоде; — средний заработок сотрудника меньше МРОТ; — страховой стаж сотрудника менее шести месяцев; — работник нарушил больничный режим без уважительной причины

С 1 июля в 13 регионах начинает действовать пилотный проект, по которому работники получают пособия напрямую из ФСС В регионах, которые участвуют в пилотном проекте ФСС, работодатели оплачивают сотрудникам только первые три дня болезни. Больничные за остальные дни нетрудоспособности, а также декретные и детские пособия перечисляет работникам фонд

С 1 июля работники могут принести коммерсанту больничный лист в электронном виде (Федеральный закон от 01.05.2017 № 86-ФЗ)

Работники вправе брать в поликлиниках электронные больничные. Врач выпишет онлайн-больничный, если работодатель и поликлиника подключились к системе электронного обмена документами. Если работник не даст согласие, врач выпишет бумажный больничный

#### **Работа с контрагентами**

ǿ 25 июля бизнесмену станет проще проверить контрагентаорганизацию (приказ ФНС России от 29.12.2016 No MMB-7-14/729  $\circled{a}$ 

ФНС России начнет публиковать на сайте nalog.ru больше сведений о компаниях. Налоговики разместят данные о среднесписочной численности работников, долгах и уплаченных налогах, доходах и расходах за прошедший год, режиме (ст. 102 НК РФ). Эти сведения перестали быть налоговой тайной еще с 1 июня 2016 года, но впервые их выгрузят налоговики только 25 июля

## Бизнесмены чаще станут принимать к оплате банковские карты

- 1 октября коммерсанты, у которых выручка за прошлый год превысила 40 млн. руб., обязаны принимать карты национальной платежной системы «Мир» (Федеральный закон от 01.05.2017 № 88-ФЗ). Сейчас карты не обязаны принимать ИП, у которых оборот за прошлый год менее 120 млн. руб.
- ǽри расчете лимита в 40 млн. руб. учитывайте наличную и безналичную выручку от реализации. Считайте поступления от всех пунктов торговли или услуг в целом.
- Если не установите платежный терминал, налоговики могут оштрафовать на сумму от 15 000 до 30 000 руб. (ч. 4 ст. 14.8 КоАП РФ).
- П Работать без карт ИП могут только в торговых точках, которые зарабатывают менее 5 млн. руб. в год, а также там, где нет доступа к Интернету.

# ǽридется повысить зарплату сотрудникам, которые получают меньше нового МРОТ

- В С 1 июля 2017 года МРОТ вырос до 7800 руб. Повысьте оклады сотрудникам, чья зарплата за полный месяц меньше минималки. Если в регионе действует районный коэффициент, на него нужно увеличить федеральный МРОТ. Результат сравните с региональным МРОТ. Зарплату начисляйте по большему показателю — федеральному или региональному МРОТ (ч. 1 ст. 133.1 ТК РФ).
	- МРОТ региона узнайте в госинспекции по труду или СМИ. С 1 июля субъекты, в которых МРОТ ниже 7800 руб., повысят значение минималки.
- ȅтобы поднять зарплату до нового ǺǾǼȀ, издайте приказ о повышении, а также внесите изменения в штатное расписание и заключите допсоглашения к трудовым договорам. Ǽбразец приказа о повышении зарплаты смотрите ниже.

# Работники ИП могут принести номера электронных больничных

- Д С 1 июля работники вправе брать в поликлиниках электронные больничные. Но такой больничный врач выпишет, только если работодатель и поликлиника подключились к системе электронного обмена документами. Кроме того, на онлайн-больничный нужно согласие пациента.
- ȅтобы работать с электронными больничными, заведите личный кабинет на сайте cabinets.fss.ru. Для входа используйте логин и пароль учетной записи на сайте госуслуг. Затем выберите сертификат электронной подписи. Если у вас нет электронной подписи, получите ее на сайте. Как это сделать, читайте в инструкции на сайте cabinets.fss.ru.
- Врач присвоит номер электронному больничному листу. Затем документ попадет на сайт фонда. Работник сообщит предпринимателю номер листка. Вы найдете документ по номеру в кабинете на сайте ФСС РФ, заполните свою часть - стаж сотрудника, его средний заработок, сумму пособия.
- Ǿаботать с онлайн-бюллетенями удобно. Вам не придется проверять электронные больничные на подлинность. И к заполнению таких листков фонд не придерется.

# На какие выплаты повлияет новый МРОТС 1 ИЮЛЯ

 1 июля ǺǾǼȀ увеличился с 7 500 ₽ до 7 800 ₽. Даже такое незначительное изменение усложнит работу главбухов. Надо повысить не только зарплату, но и уточнить расчет больничных, декретных и детских пособий. Мы подготовили инструкцию, кто и как должен поднять зарплату, и сделали пошаговые примеры для расчета пособий по новым правилам.

# Кто и как должен поднять зарплаты с 1 июля

- Ǹто должен поднять зарплаты. ǻа новую минималку 7 800 ₽ вы ориентируетесь в двух случаях:
- если в регионе не установлен свой минимум;
- **П** отказались применять региональный МРОТ.
- **П** Если компания платит меньше MPOT, то трудинспекторы оштрафуют ее на сумму от 30 000 ₽ до 50 000 ₽.
- **На заметку.** ȁпрощенцы, которые хотят отказаться от регионального МРОТ, подают мотивированный отказ в местный комитет по труду. Срок 30 календарных дней сдаты публикации соглашения о региональном МРОТ.

### Как увеличить зарплаты

- Издайте приказ о новых окладах работников, зарплата которых на 1 июля меньше 7 800 ₽. Подпишите дополнительные соглашения к трудовым договорам. Внесите изменения в штатное расписание.
- По общему правилу известить сотрудников о новых условиях трудового договора надо за два месяца. Если вы уведомляете сейчас о новых окладах, нестрашно. Эти условия выгодны работникам, поэтому нарушение некритично. Главное, запишите в приказе и соглашениях, что новые оклады действуют с 1 июля.

### Частые вопросы о новом МРОТ

- **•** До 1 июля платили сотрудникам 7 500 ₽. Зарплату за июнь выдаем в июле. Надо выдать уже 7 800 ₽?
- Нет, вы вправе выдать 7 500 ₽, даже если будете выдавать деньги после 1 июля. Новые оклады надо установить с 1 июля. Сравнивайте с минимальным окладом начисленные работникам суммы до вычета НДФЛ.
- **•** Оклад меньше 7 800 ₽, а вместе с доплатами выше 7 800 ₽. Увеличить ли оклады после 1 июля?
- Не обязательно. Помимо оклада, в зарплату могут входить премии, бонусы, доплаты за вредность и т. п. Общая сумма выплат должна быть равна или выше минималки. А сам оклад может быть ниже МРОТ.

**•** Надо ли платить совместителям не ниже МРОТ?

- Совместители обычно заняты частично. Например, 16 часов в неделю. Смотрите, чтобы сотрудник получал не ниже минималки пропорционально отработанному времени.
- **•** Можно ли платить 7 800 ₽ без районного коэффициента?
- Нет. Если в регионе действует районный коэффициент, то увеличьте на него федеральный МРОТ. Если платите региональный минимум, коэффициент не применяйте.

# Как считать больничные пособия с учетом нового МРОТ

 Если работник заболел после 1 июля, считайте больничный с учетом нового МРОТ 7 800 ₽. В таблице ниже мы показали, в каких случаях минималка влияет на размер пособий.

#### Расчет больничных при стаже меньше 6 месяцев, заработка нет или он ниже МРОТ

- **Работник болел 10 календарных дней с 12 по 21 июля 2017 года. Общий стаж 5 месяцев. Выплаты за 2015 и 2016 годы, учитываемые для расчета пособия, — 179 900 руб**
- П Шаг 1. Рассчитать фактический средний дневной заработок. Если заработка нет, пропустить шаг.
- $179900 \text{ P}$ : 730 = 246,44 P
- **П /Шаг 2.** Рассчитать средний дневной заработок из МРОТ.
- $\sqrt{256,44}$   $\sqrt{7800}$   $\sqrt{24}$  Mec.) : 730]
- Шаг/3. Сравнить фактический средний заработок и заработок из МРОТ. Выбрать максимальный для расчета. Если заработка нет, пропустить шаг.
- $\Box$  246,44 руб. < 256,44 руб.
	- **Шаг 4.** Ǿассчитать дневное пособие из среднего дневного заработка.
	- 153,86 руб. (256,44 руб. × 60%)
- **П Шаг 5.** Рассчитать максимальное дневное пособие.
- $1 \quad 251,61 \quad py6.$  (7800 руб.: 31 дн.)
- **Шаг 6.** ǿравнить дневное пособие с максимальным. Выбрать меньшую сумму для расчета.
- 153,86 руб. < 251,61 руб.
- **П Шаг 7.** Рассчитать пособие за все дни болезни.
- $1538,6$  руб. (153,86 руб. × 10 дн.)

#### РАСЧЕТ БОЛЬНИЧНЫХ ПРИ СТАЖЕ МЕНЬШЕ 6 МЕСЯЦЕВ, ЗАРАБОТОК ВЫШЕ МРОТ

- **Работник болел 10 календарных дней с 14 по 23 июля 2017 года. Общий стаж ко дню болезни 5 месяцев. Выплаты за 2015 и 2016 годы, учитываемые для расчета пособия, — 200 000 руб.**
- **П Шаг 1.** Рассчитать фактический средний дневной заработок
- 273,97 руб. (200 000 руб. : 730)
- **Шаг 2. Рассчитать средний дневной заработок из МРОТ**
- $\Box$  256,44 руб. [(7800 руб. × 24 мес.) : 730]
- **Шаг 3**, Сравнить фактический средний заработок и заработок из МРОТ. Выбрать максимальный для расчета
- $1 \quad 27\frac{3}{97}$  руб. > 256,44 руб.
- **П / Шаг 4.** Рассчитать дневное пособие из фактического дохода
- 164,38 руб. (273,97 руб. × 60%)
- Шаг 5. Рассчитать максимальное дневное пособие
- $1 \quad 251,61 \quad py6.$  (7800 руб.: 31 дн.)
- **Шаг 6.** ǿравнить дневное пособие из фактического заработка с максимумом. Выбрать меньшую сумму
- 164,38 руб. < 251,61 руб.
- **Шаг 7.** Рассчитать пособие за все дни болезни
- 1643,8 руб. (164,38 руб. × 10 дн.)

### Как считать пособия по уходу за детьми с учетом нового **MPOT**

• Пособие по уходу за ребенком до полутора лет вы считаете один раз на первый день отпуска и платите каждый месяц. Новый минимум на первого ребенка — 3120 руб. (7800 руб. × 40%). Ориентируйтесь на него, если мама ушла в «детский» отпуск после 1 июля и если сотрудница прервала отпуск по уходу до 1 июля, а после 1 июля возобновила его.

#### Как считать декретные с учетом нового МРОТ

- Новый минимальный размер оплаты труда влияет на расчет декретных в двух случаях:
- если стаж сотрудницы больше 6 месяцев, но у нее не было доходов в расчетном периоде или средний заработок ниже минималки. Тогда пособие рассчитайте из среднего заработка, равного новому  $MPOT - 7800 p y 6.$ ;
- если стаж сотрудницы меньше 6 месяцев. Тогда пособие за каждый месяц декрета не может превышать минималку. Корректируйте пособие, рассчитанное из минималки, на районный коэффициент, если такой действует в вашем регионе. Покажем расчеты на примерах 4, 5 и 6 ниже. Для каждого примера есть расчетчик. Вставьте свои данные и посчитайте декретные.

# Советы

 Если не успели получить новую кассу до 1 июля, подтвердите, что заключили договор на покупку минимум за неделю до крайнего срока. Иначе налоговики оштрафуют за работу без ККТ.

 ǽовысьте зарплаты сотрудникам, которые получают меньше нового МРОТ.